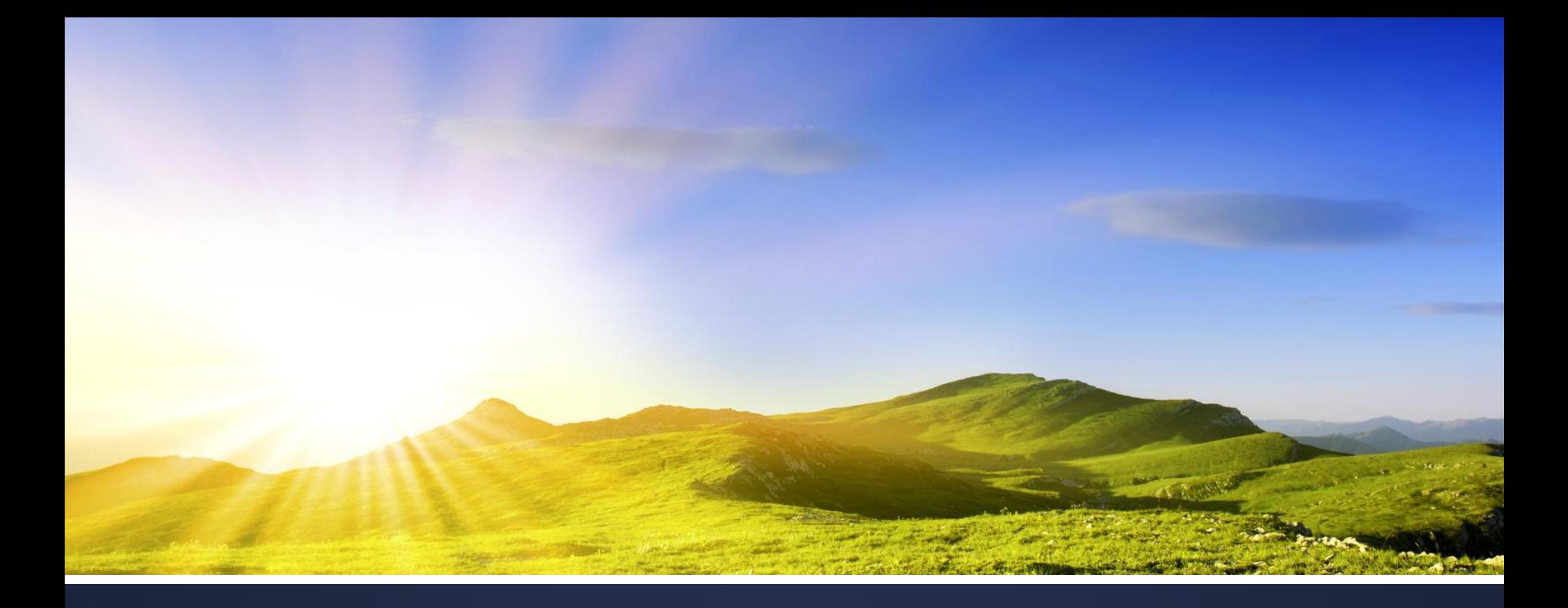

## УЧЕБНАЯ ПРАКТИКА

Специальность 46.02.01 | Руководитель – Авдиенко В.В.

# **Занятие 24 Практическая работа № 24**

**Группа: Д-18 Дата : 18.06.2020**

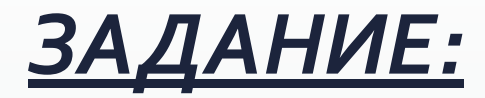

- *СǿбǼюдаȃь ȀȁавǹǼа Ȁǿ ȃеȆǾǹǻе беǸǿȀаȂǾǿȂȃǹ ȁабǿȃы Ǹа ǻǿǽȀьюȃеȁǿǽ.*
- Ответить на вопросы практической работы (письменно)
- $\bullet$  Заполнить дневник практики
- Оформленные результаты отправить Авдиенко В.В. https://vk.com/id21475024 для проверки.

**Тема:** Список фондов

**Цель:** закрепить теоретические знания относительно правил оформления списка фондов

#### **Ход работы**

- 1. Дайте определение списка фондов.
- 2. Где и кем заполняется список фондов?
- 3. Оформите список фондов.
- 4. Вывод.

#### ПРЕЖДЕ, ЧЕМ ПРИСТУПИТЬ К РАБОТЕ, ПРОВЕРЬ, ПРАВИЛЬНО ЛИ ТЫ СИДИШЬ ЗА КОМПЬЮТЕРОМ!!!

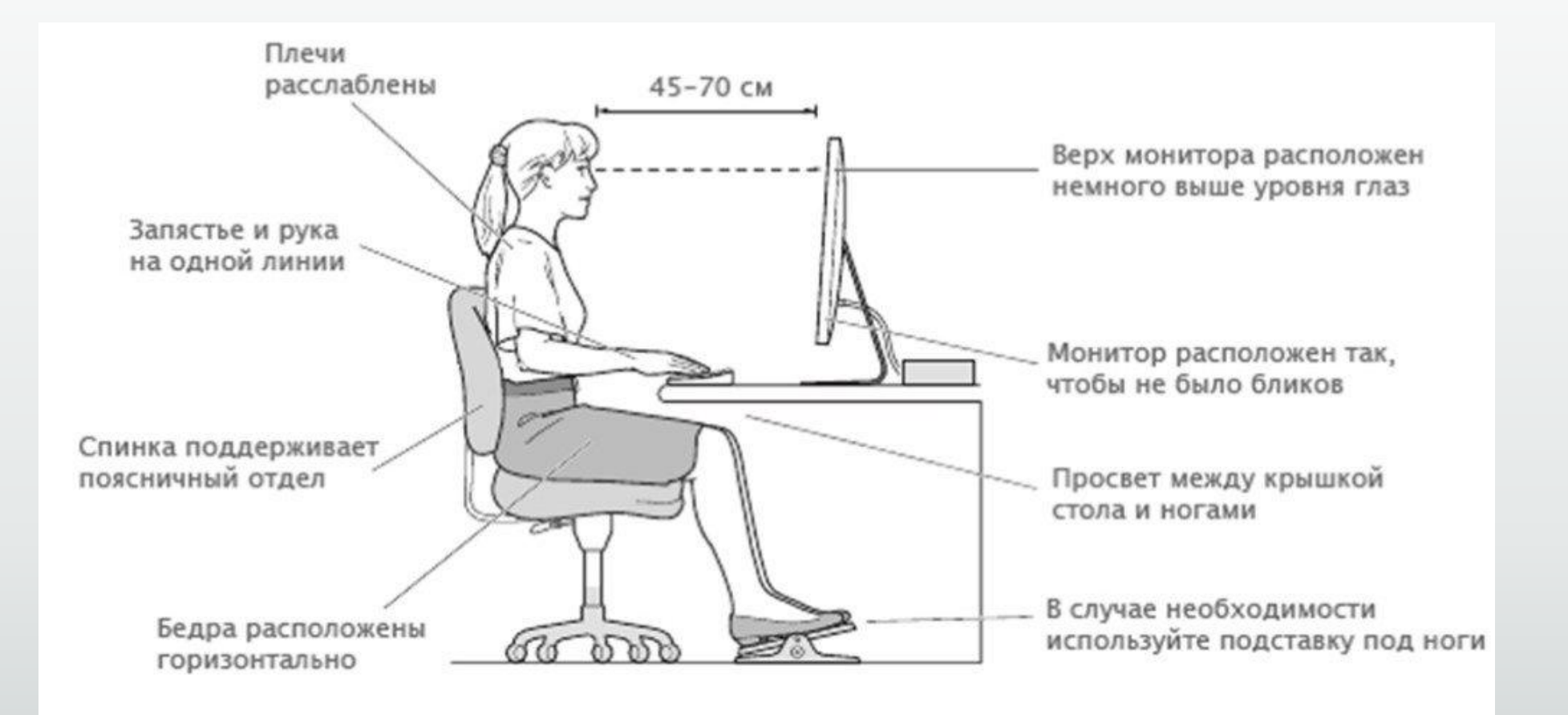

#### НЕ ЗАБЫВАЙ О ПЕРЕРЫВАХ В РАБОТЕ ЗА КОМПЬЮТЕРОМ! ДЕЛАЙ ЗАРЯДКУ ДЛЯ ГЛАЗ!!!

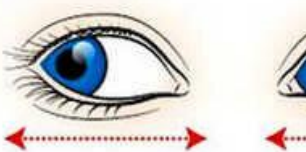

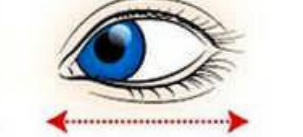

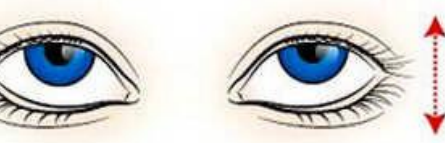

Движение глазными яблоками вертикально: вверх-вниз

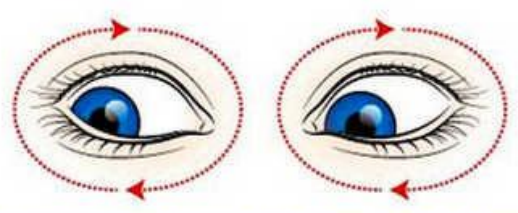

Горизонтальные движения глаз:

вправо-влево

Движение глазами по кругу: по часовой стрелке и в обратном направлении

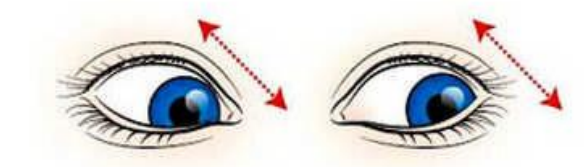

Движение глазами по-диагонали: скосить глаза в левый нижний угол, потом по-прямой перевести взгляд вверх. Аналогично в противоположном направлении

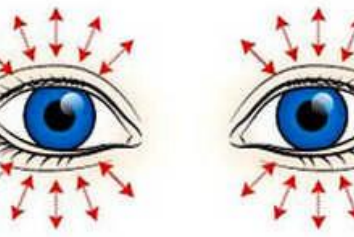

Интенсивное сжатие и раскрытие глаз в быстром темпе

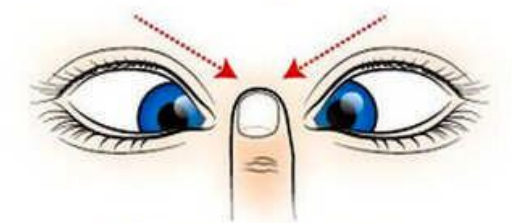

Сведение глаз к носу. Для этого поднесите палец к переносице и посмотрите на него - глаза легко «соединятся»

Каждое упражнение следует повторять не менее 6 раз в каждом направлении

- Список фондов ведется в ведомственном архиве, хранящем документы двух и более фондов.
- Фонд (объединенный фонд), коллекция вносятся в список фондов при первом поступлении их документов в ведомственный архив. Каждому вновь поступающему в архив фонду присваивается очередной номер по списку фондов в хронологической последовательности его поступления. К номеру фонда, подлежащего передаче на государственное хранение, добавляется (через дробь) номер, присвоенный соответствующим государственным архивом после первой передачи ему части фонда.
- Если фонд содержит особо ценные документы, то к его номеру добавляется индекс "ОЦ".

- В случае передачи фонда в другой архив, включения его в состав объединенного фонда или выбытия всех документов фонда освободившийся номер другому фонду не присваивается, в графах 4 - 5 списка фонда ("отметка о выбытии") указывается название архива, в который выбыл фонд, а также название, номер и дата документа, на основании которого фонд выбыл.
- Название фонда вносится в список с титульного листа описи.

- Если название фондообразователя менялось, то в списке фондов указывается: для действующих организаций название, существующее в момент поступления фонда, для ликвидированной организации - последнее название. Все предыдущие и последующие названия приводятся в листе фонда и карточке фонда. Объединенный фонд вносится под обобщенным названием объединенного фонда.
- Пример. "Внешкольные учреждения... отдела народного образования". Названия организаций, которые вошли в данный объединенный фонд, приводятся в листе фонда и карточке фонда.

▪ Между названиями фонда оставляется свободная строка. К списку фондов составляется итоговая запись на 1 января каждого года, в которой указываются количество хранящихся фондов, количество фондов, содержащих особо ценные документы, и свободные номера в списке фондов, если такие имеются.

Наименование организации

СПИСОК ФОНДОВ

 $TOM N$ 

Окончен

Формат А4 (210 х 297 мм)

Форма титульного листа списка фондов

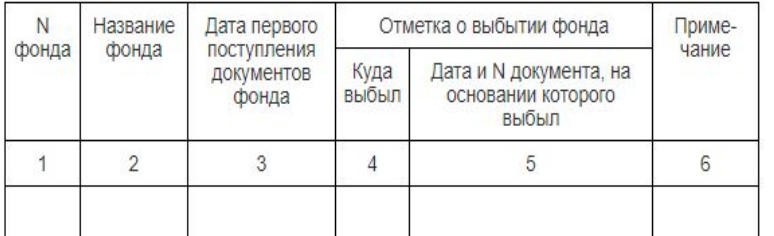

На 01.01. года в список включены фонды с N \_\_\_\_\_\_ по N \_\_\_\_\_.<br>Всего коанится в архиве (цифрами и прописью) содержат особо ценные дела.

(цифрами и прописью)

Номера свободные:

#### Наименование должности работника архива, составившего годовую

итоговую запись Подпись Расшифровка подписи Наименование должности руководителя архива (лица, ответственного Расшифровка подписи за архив) Подпись

Форма списка фондов: - Режим доступа: http://www.consultant.ru/document/cons doc LA W 40984/827f4630ebc01f9f6233522c4c4e171653e  $c254d/$ 

#### **Литература:**

- 1. Типовая инструкция по делопроизводству в органах государственной власти, органах местного самоуправления Донецкой Народной Республики [Электронный ресурс]: Утверждена Постановлением Совета Министров Донецкой Народной Республики от 16.10.2015 г. № 19-27. - Режим доступа: http://smdnr.ru/wp-content/uploads/2016/05/19-27.pdf
- 2. Официальный сайт Главного Государственного Управления Документационного Обеспечения и Архивного Дела Донецкой Народной Республики – Режим доступа: https://ggudoad-dnr.ugletele.com/
- 3. Кузнецов С.Л. Современные технологии документационного обеспечения управления: учебное пособие для вузов / Под ред. проф. Т.В. Кузнецовой. – М.: Издательский дом МЭИ, 2010. – 232 с.